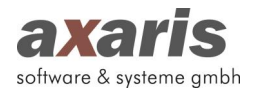

## **Update-Historie mit Programmanpassungen und Fehlerkorrekturen**

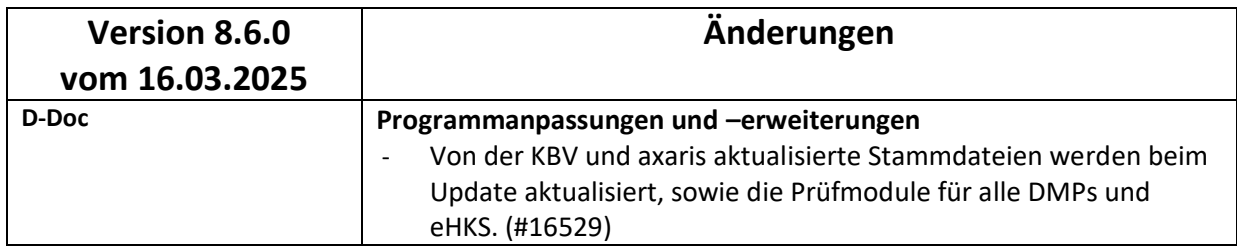

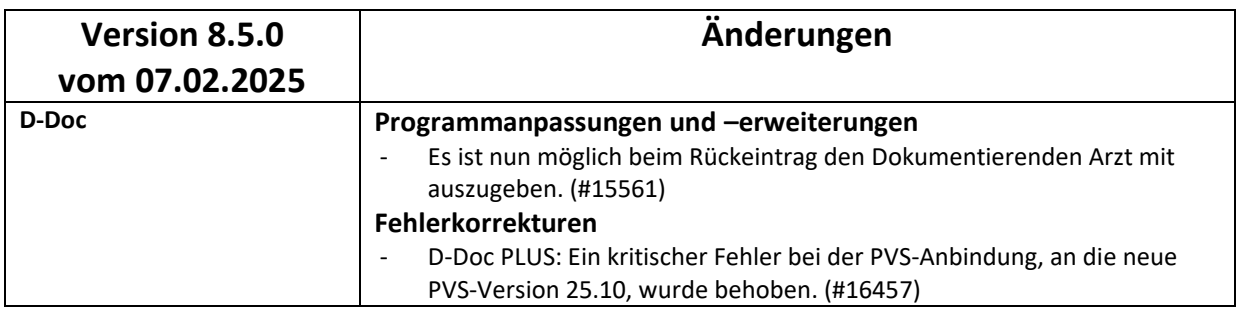

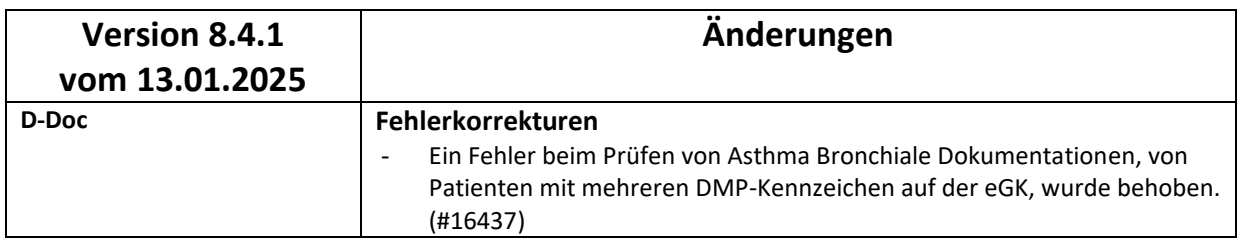

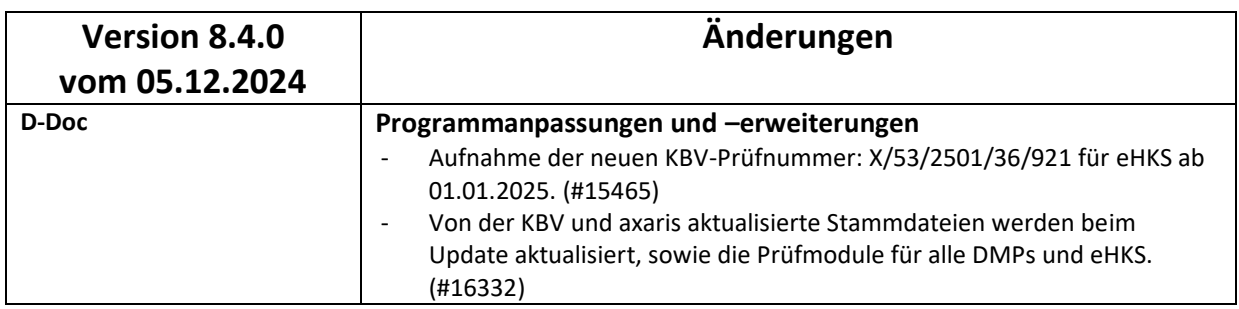

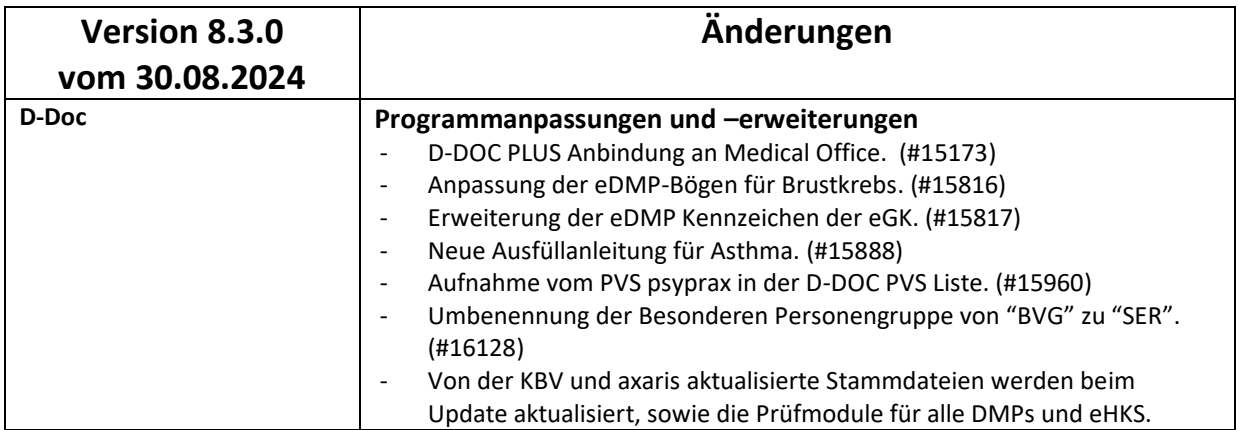

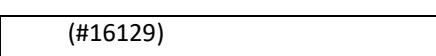

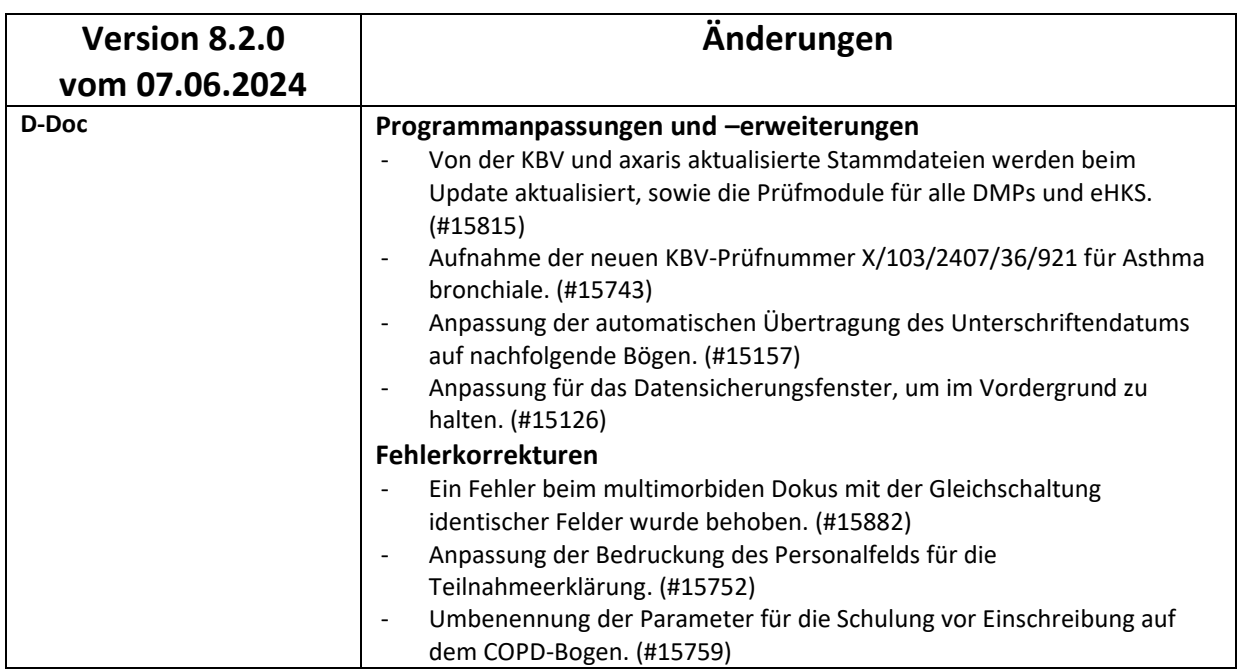

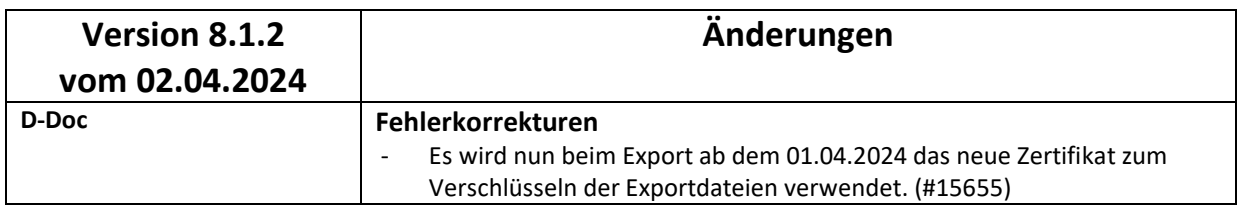

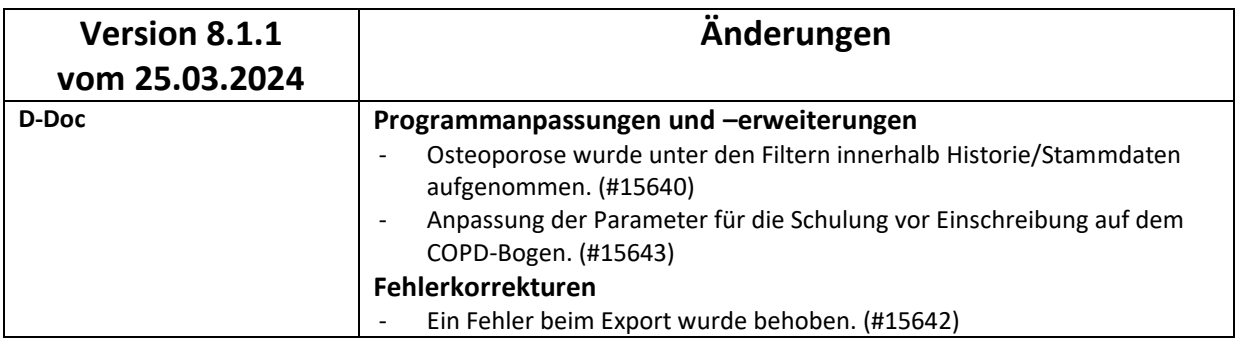

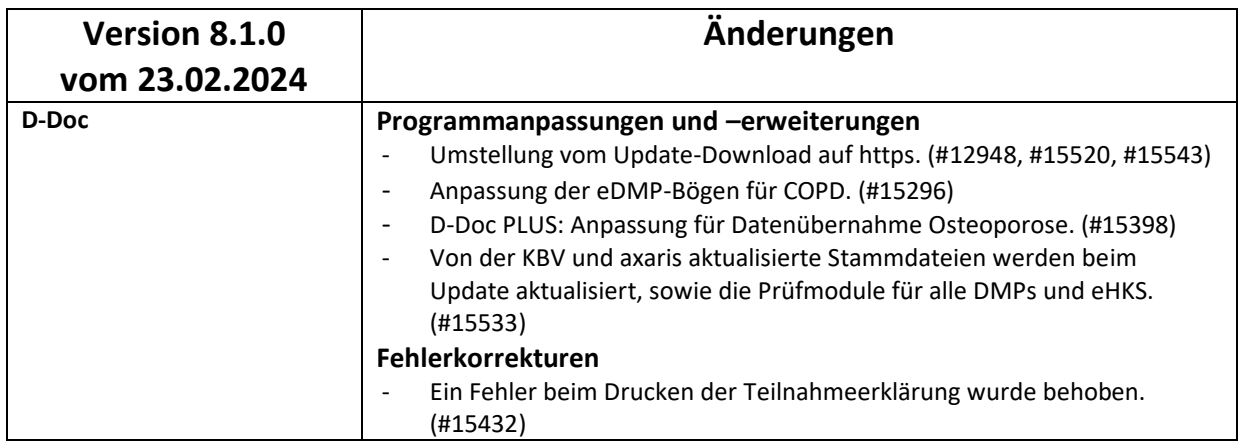

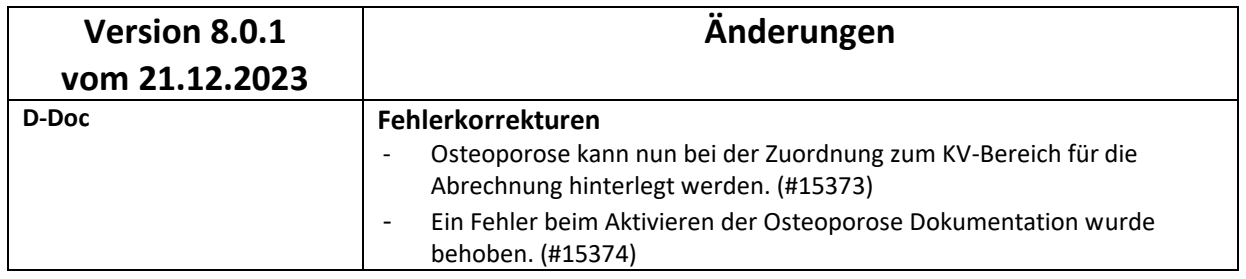

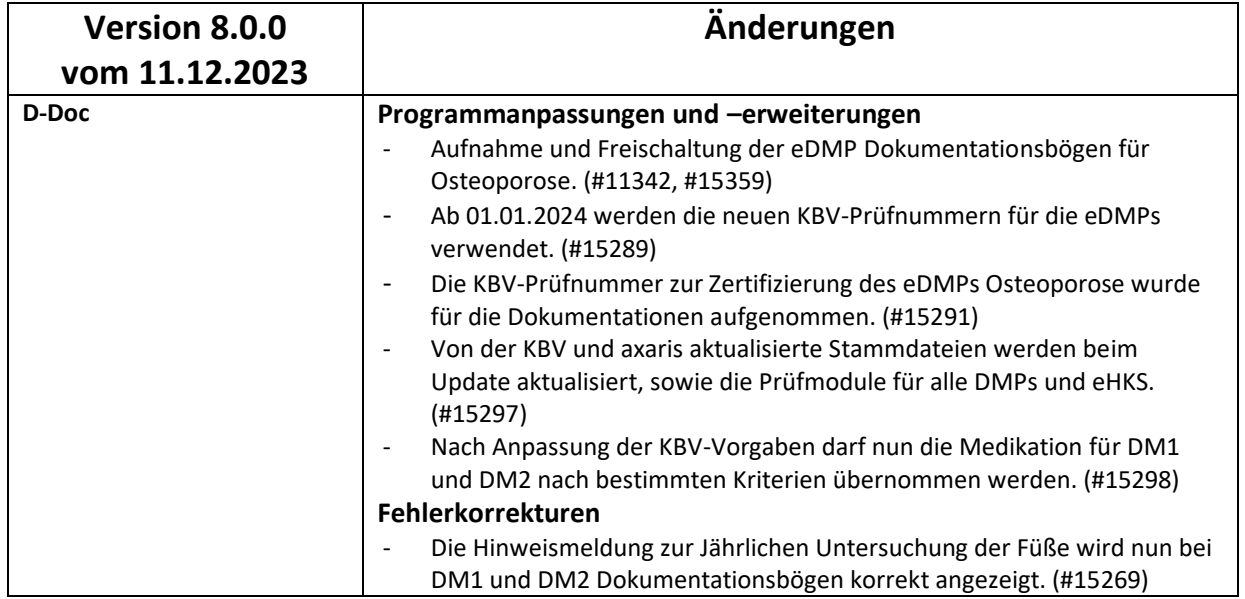

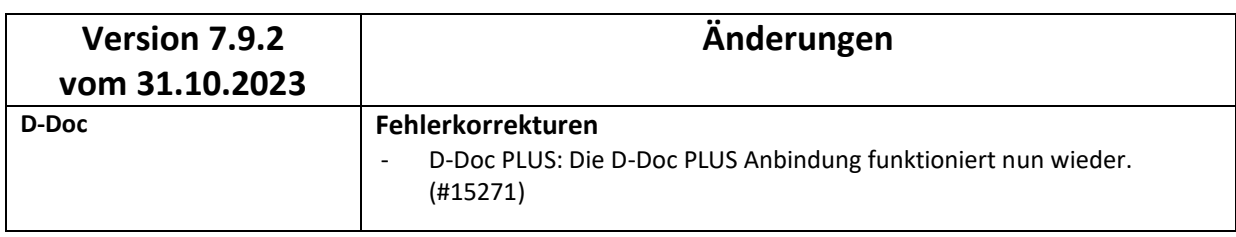

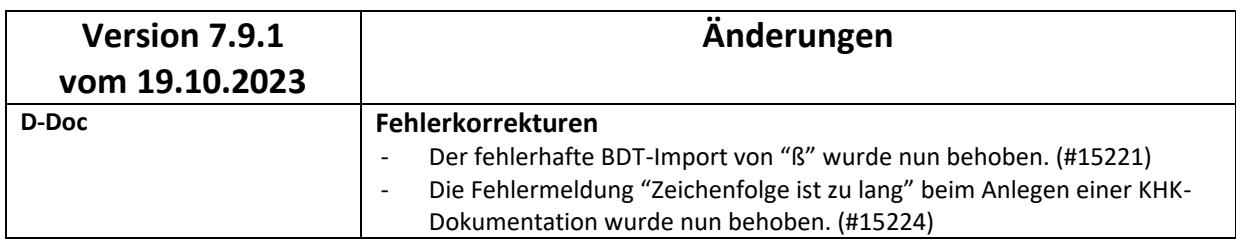

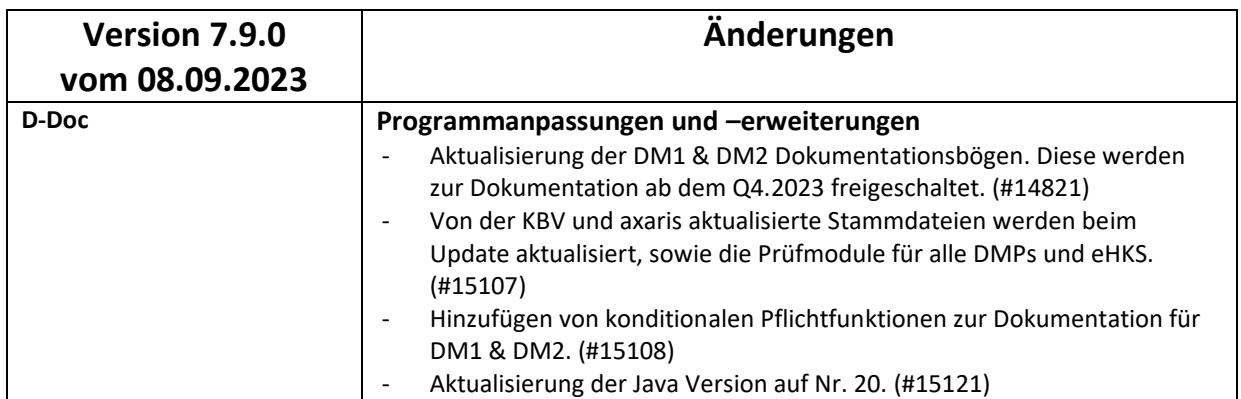

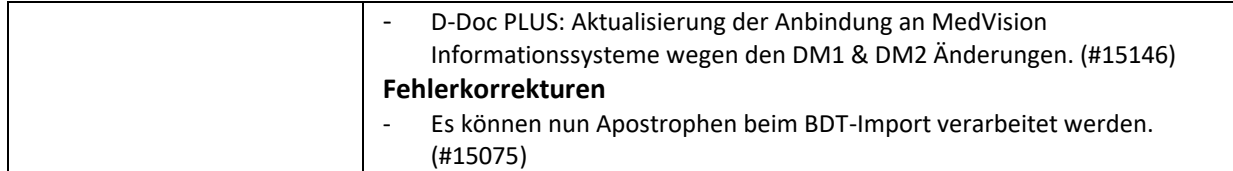

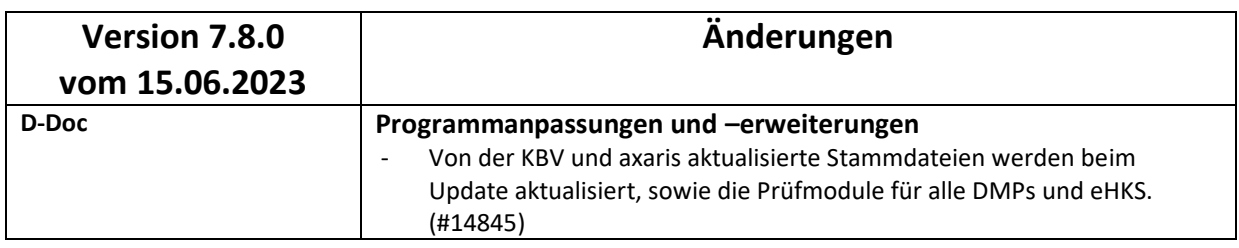

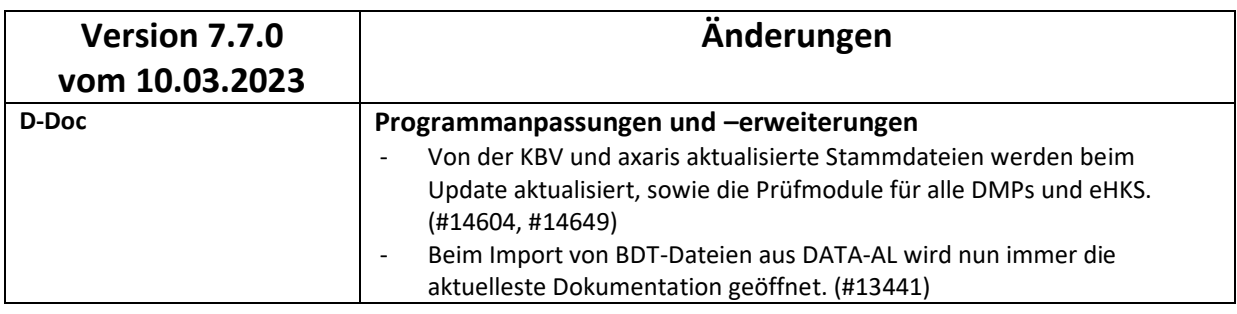

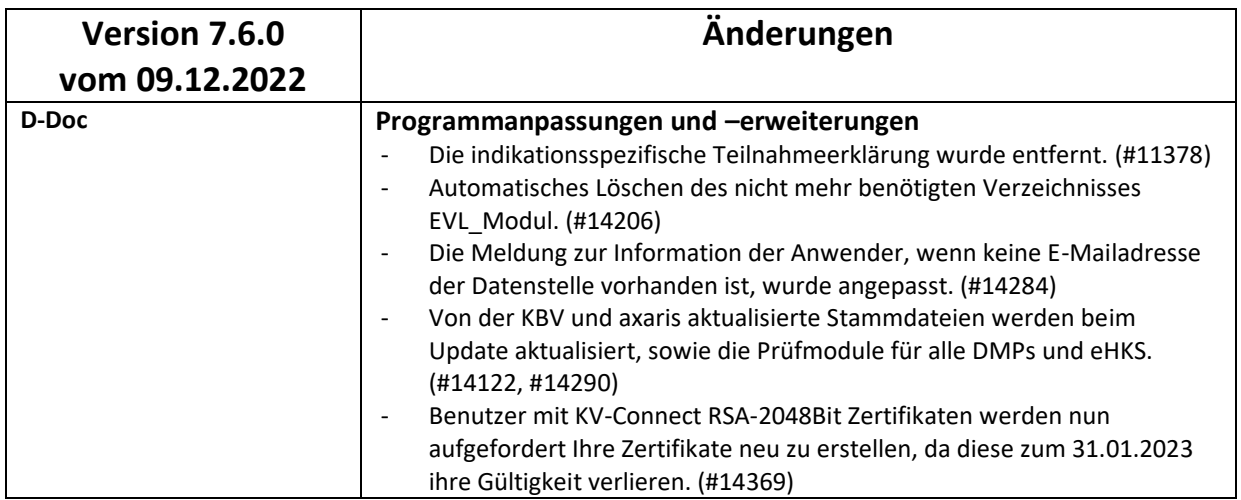

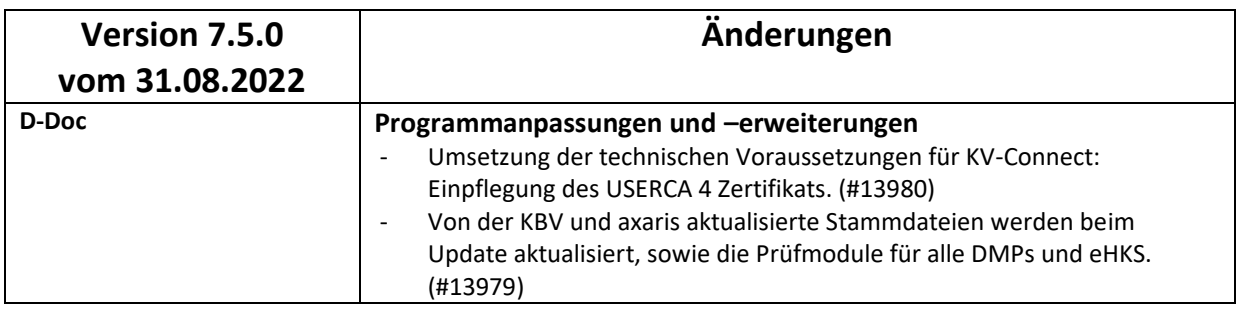

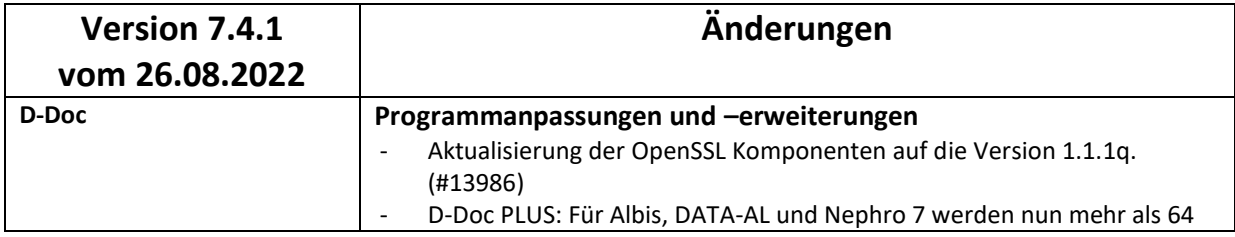

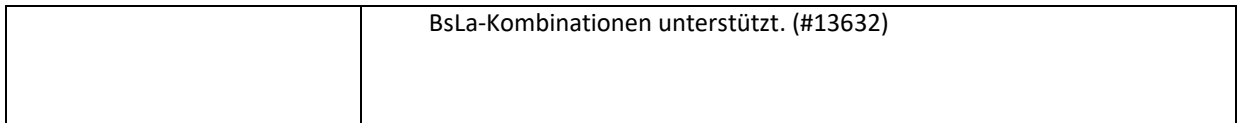

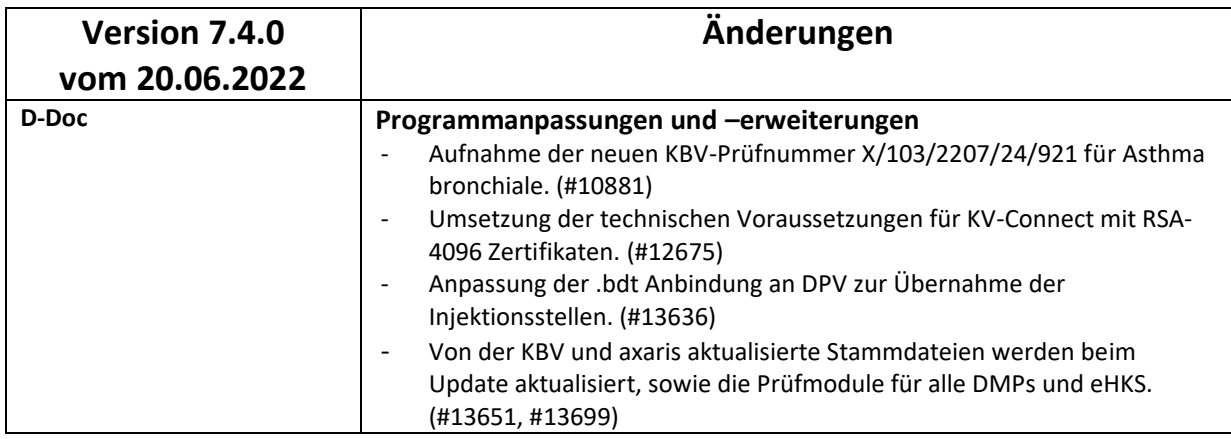

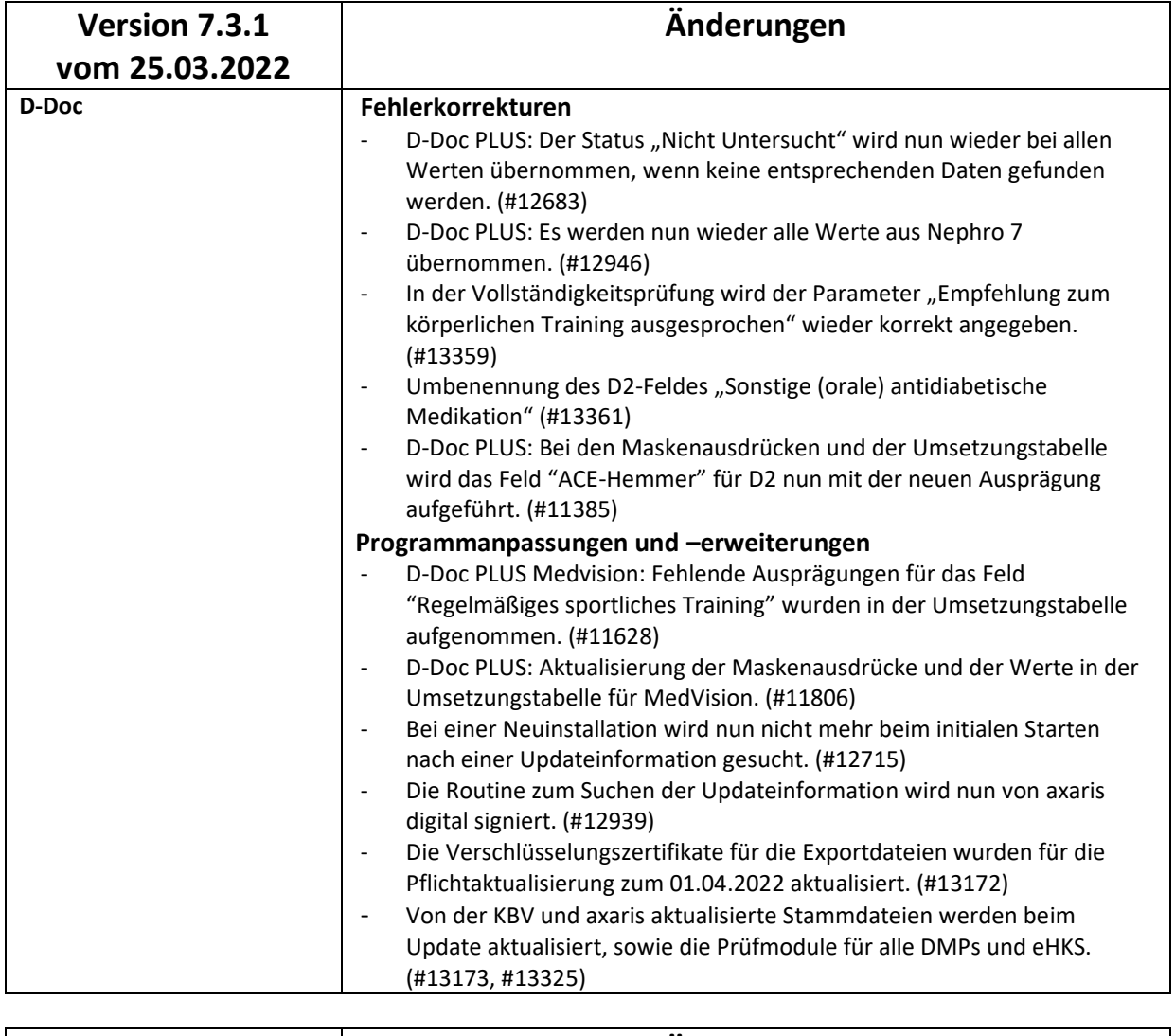

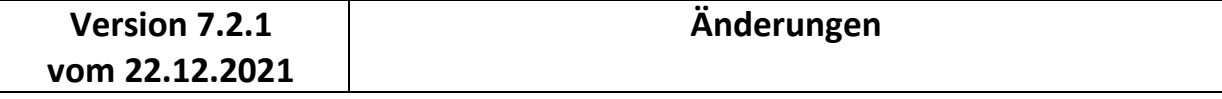

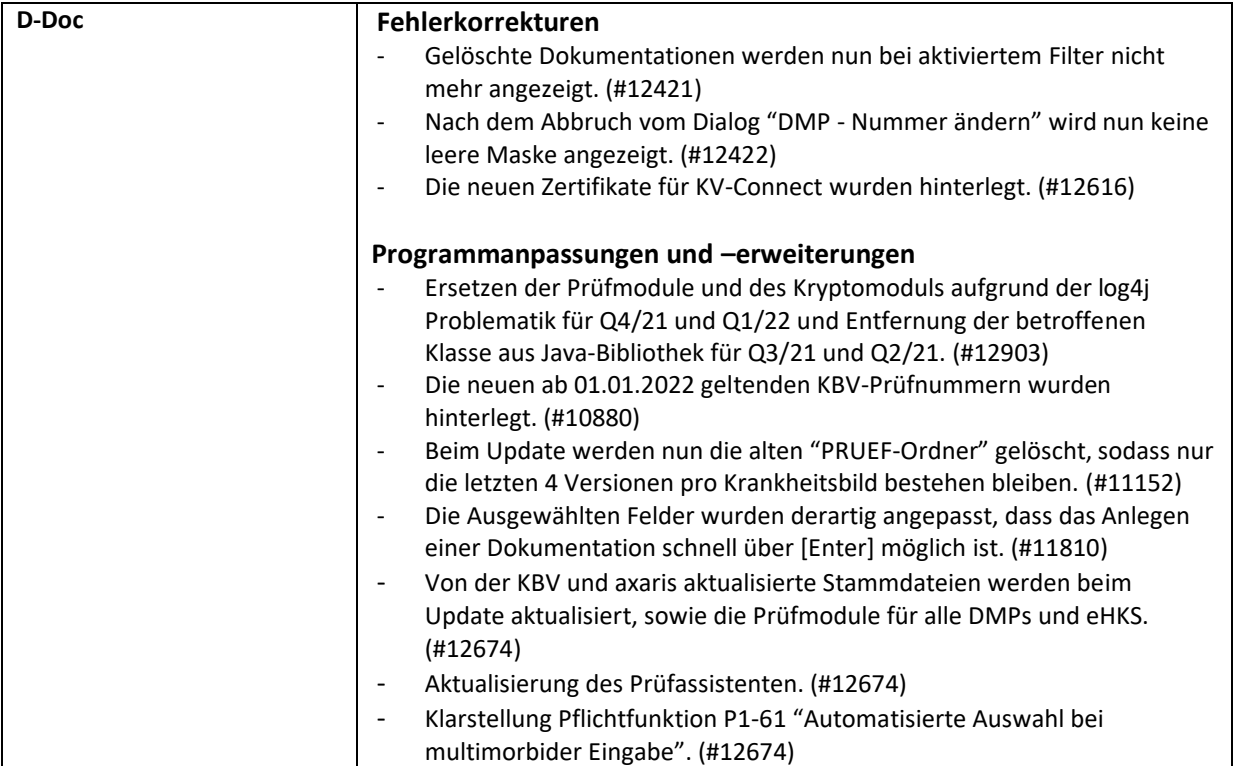

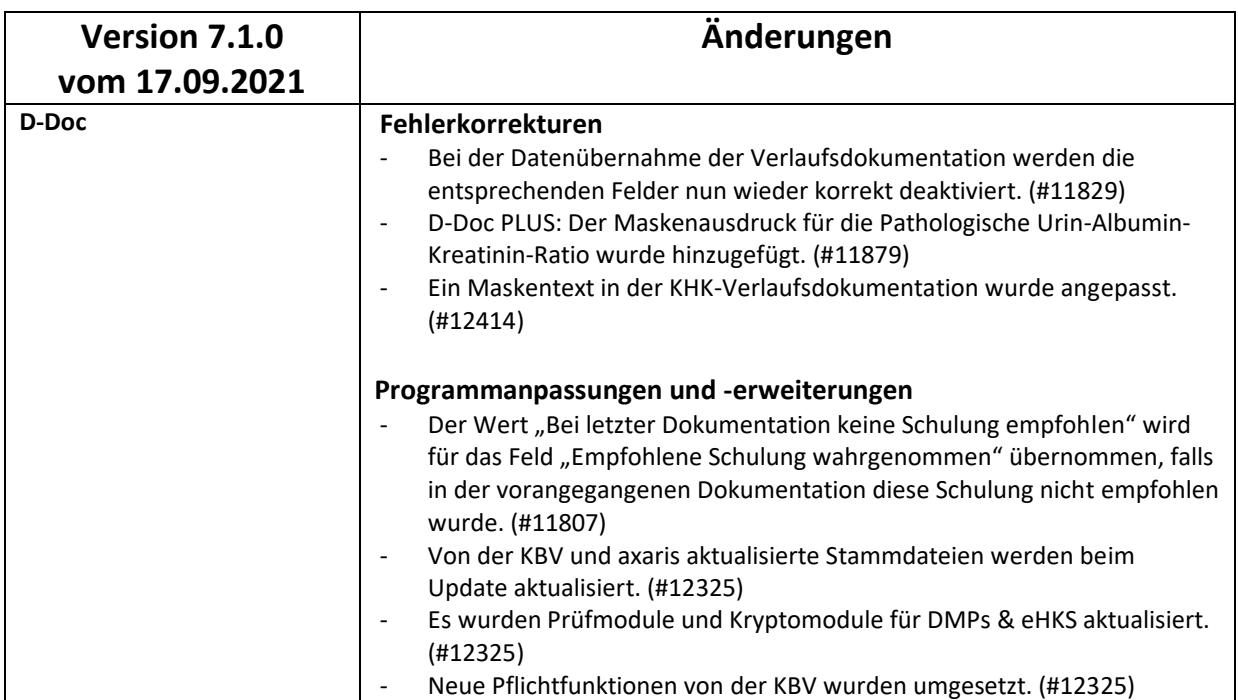

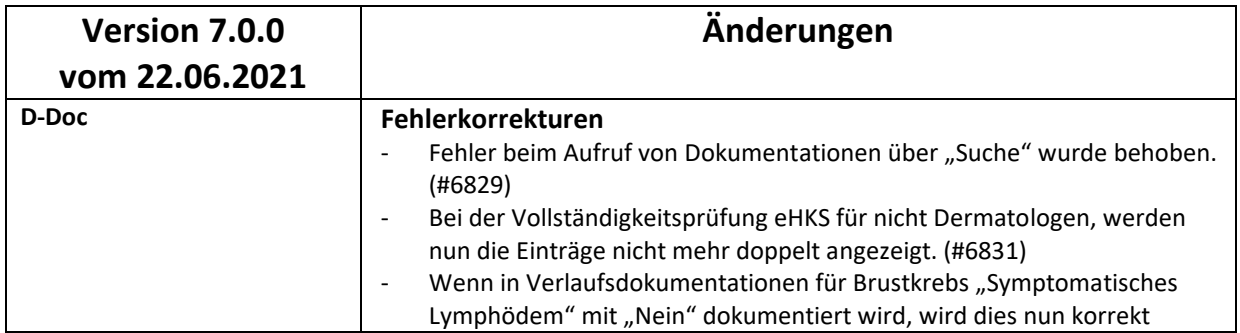

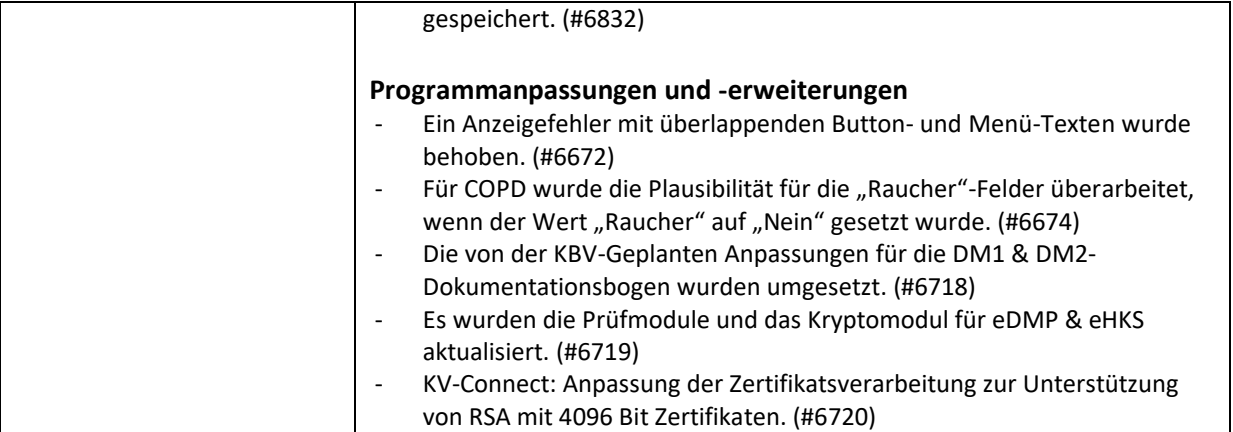

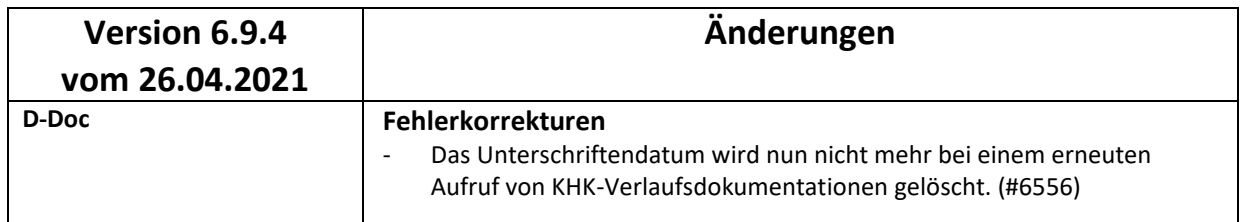

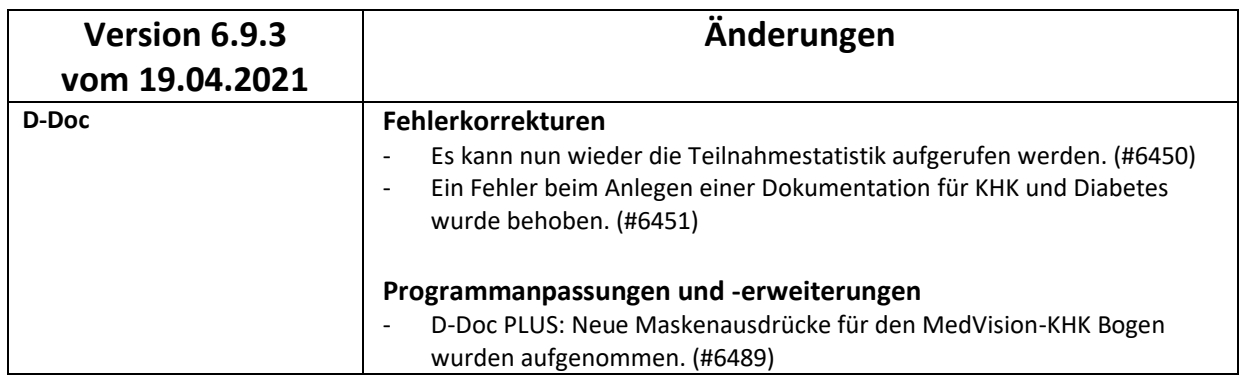

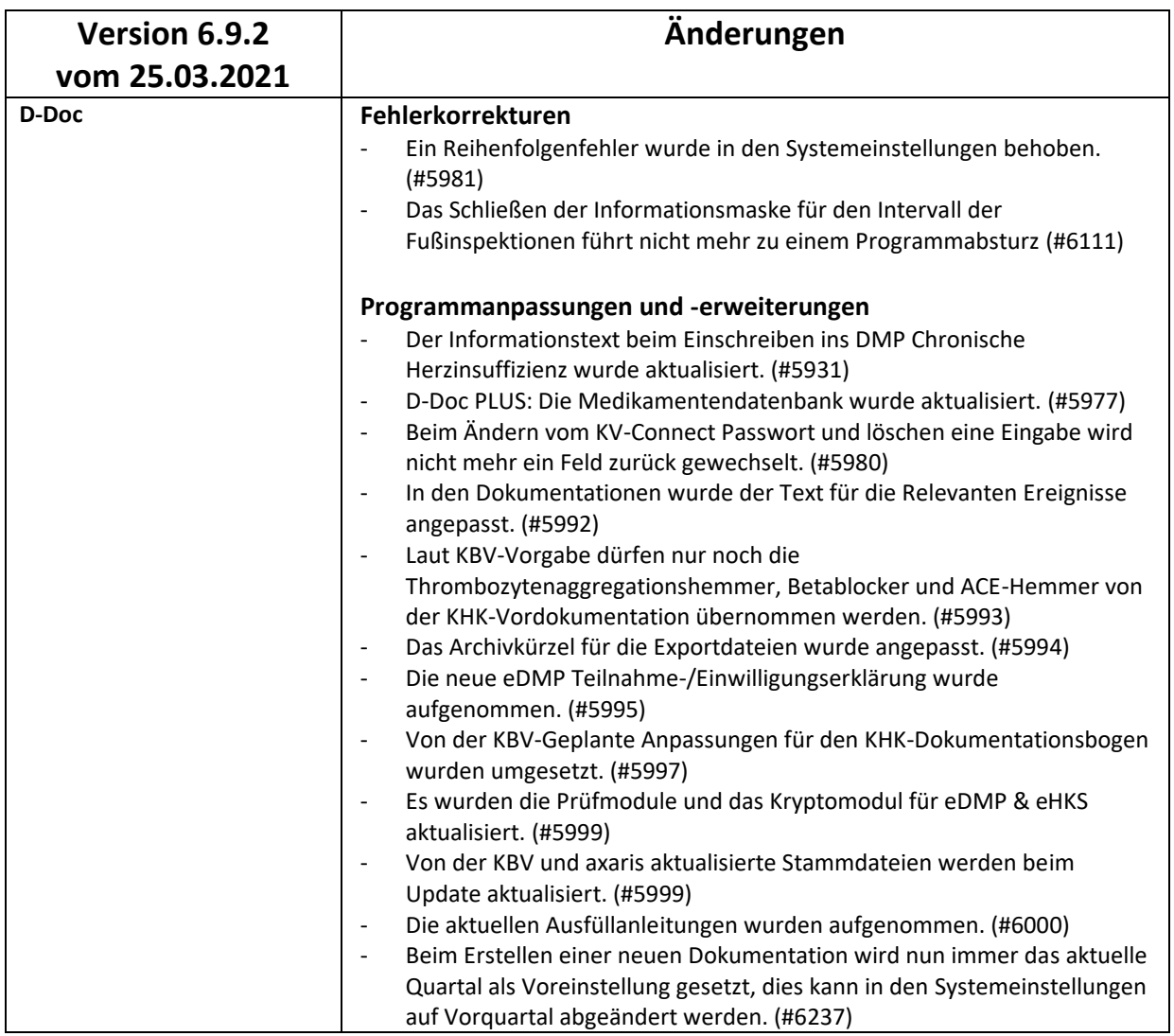

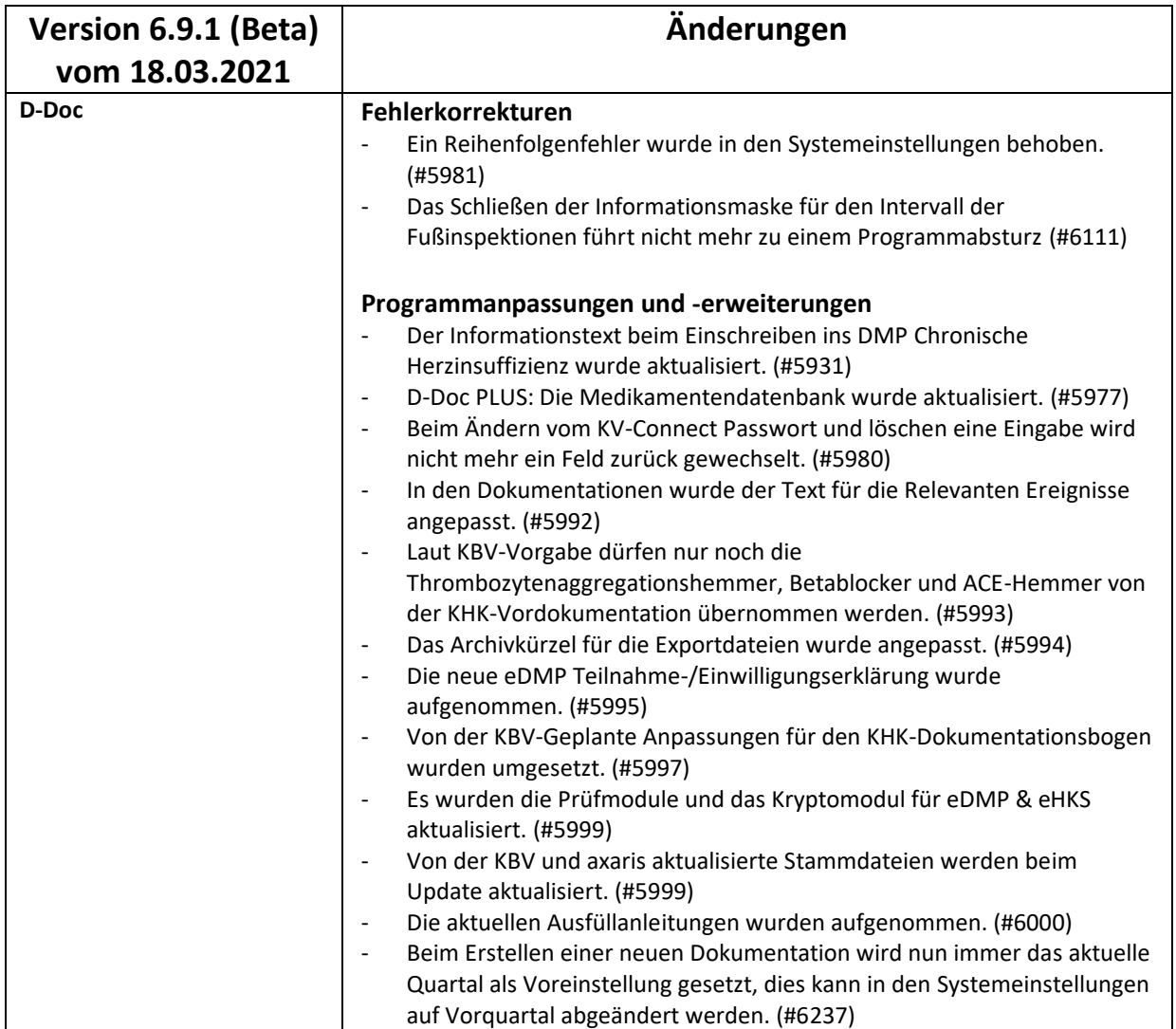

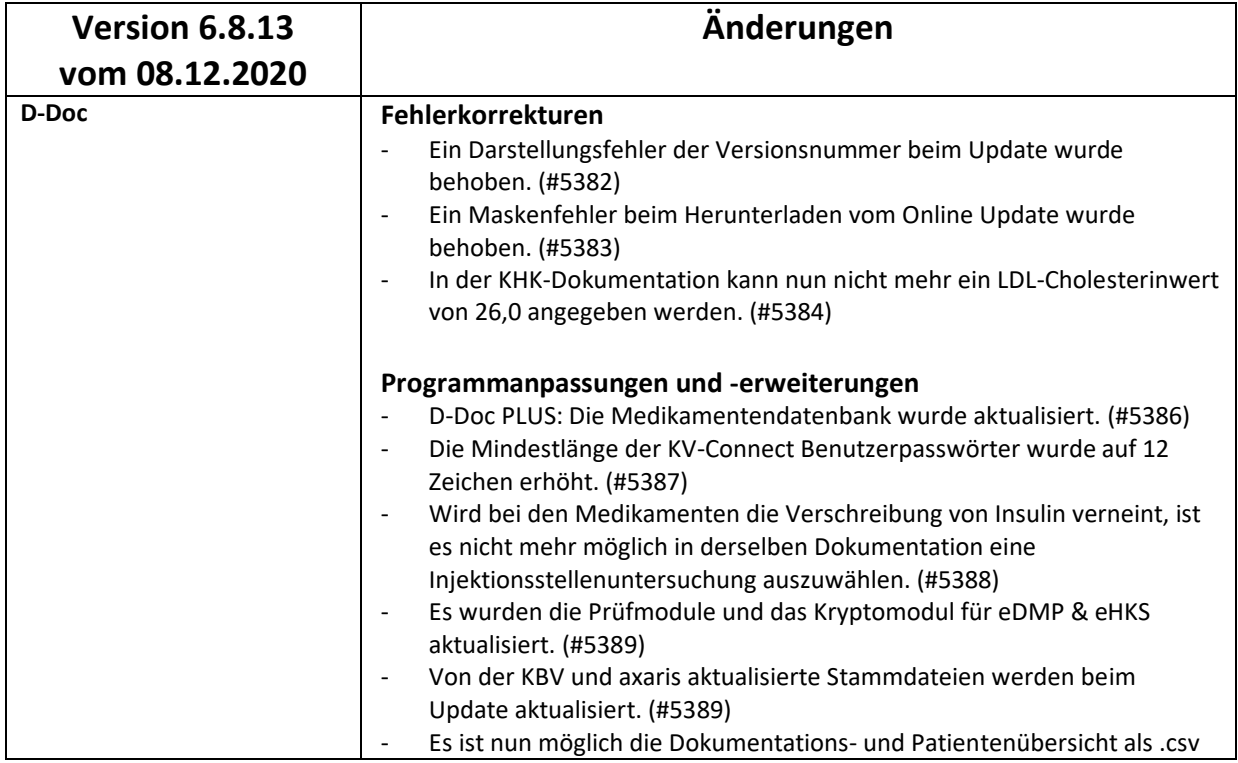

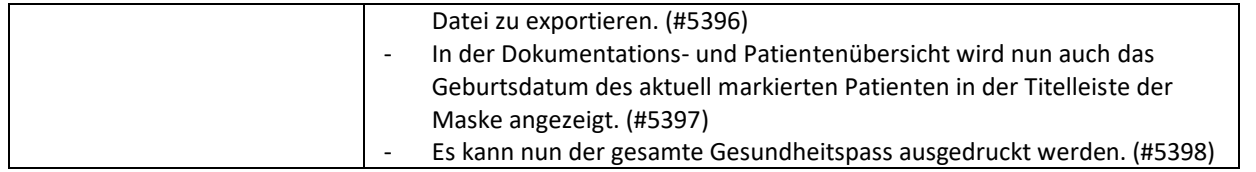

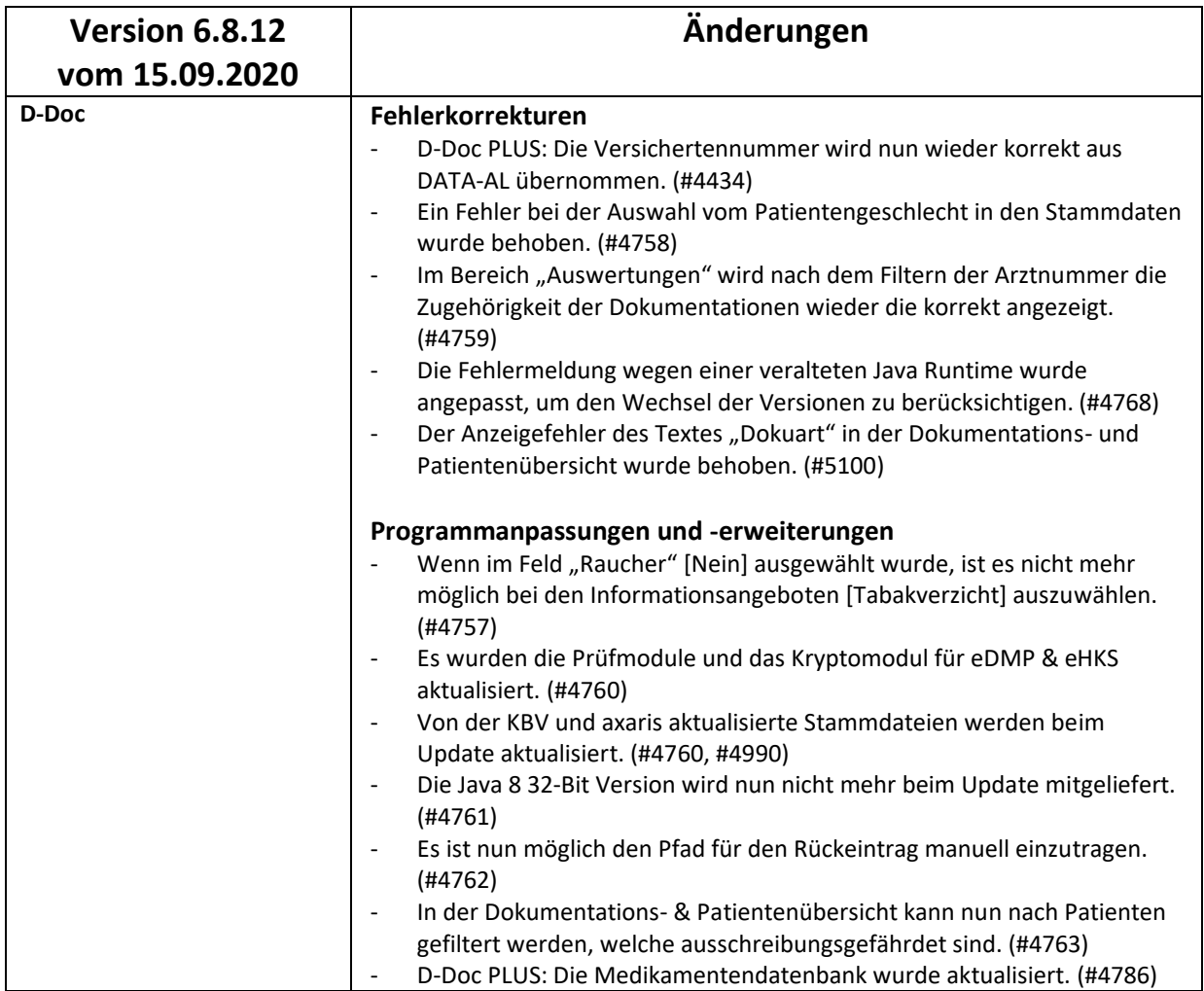

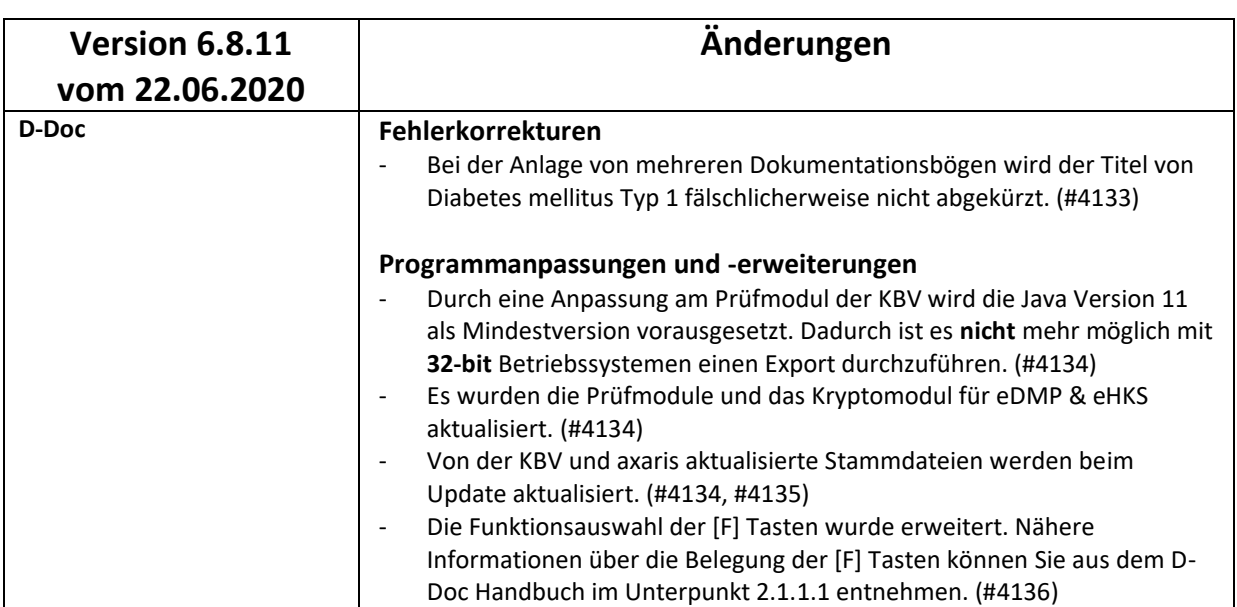

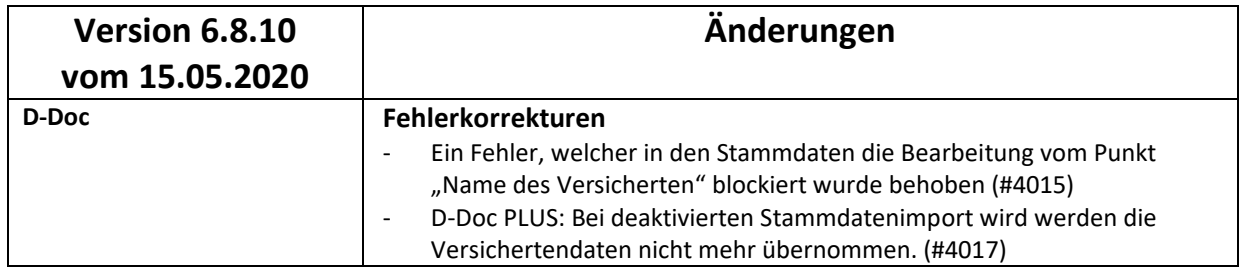

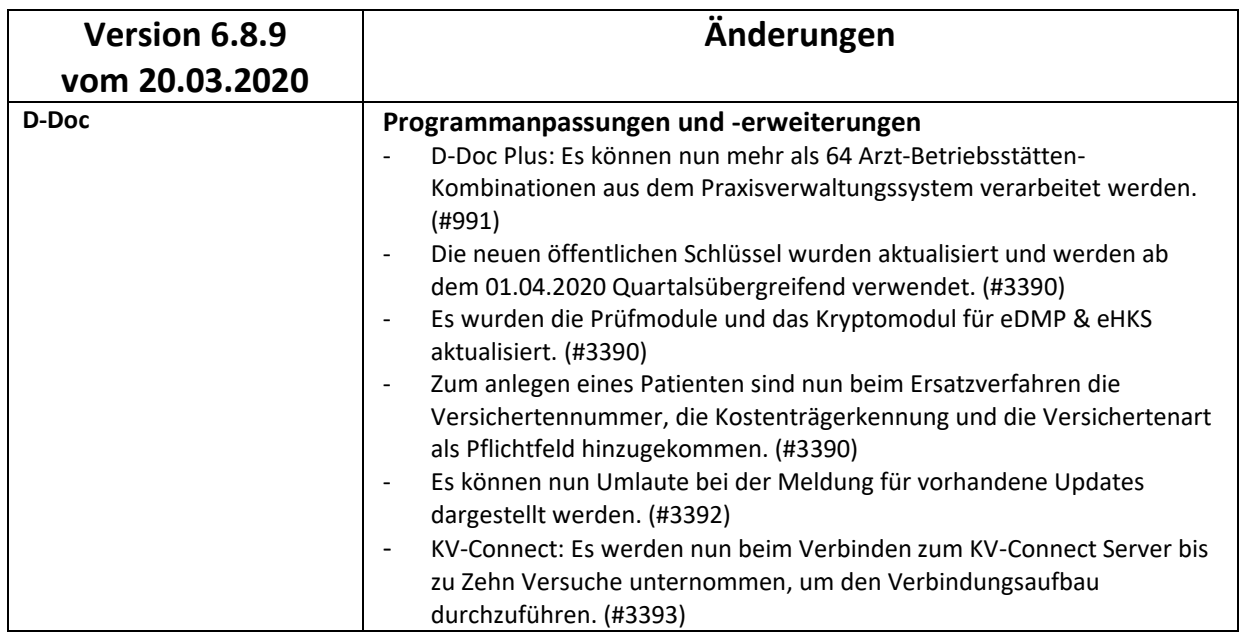

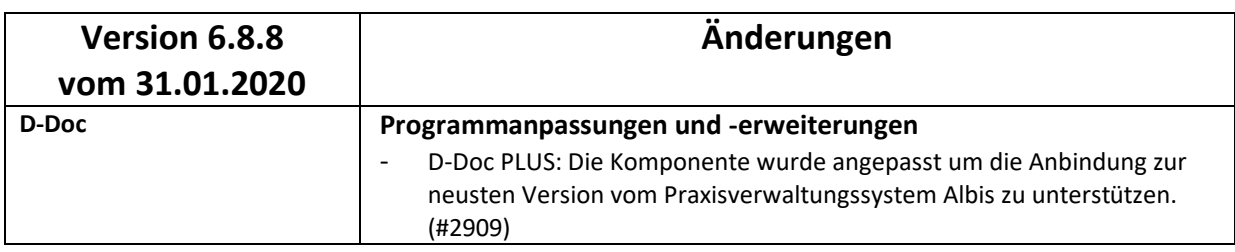

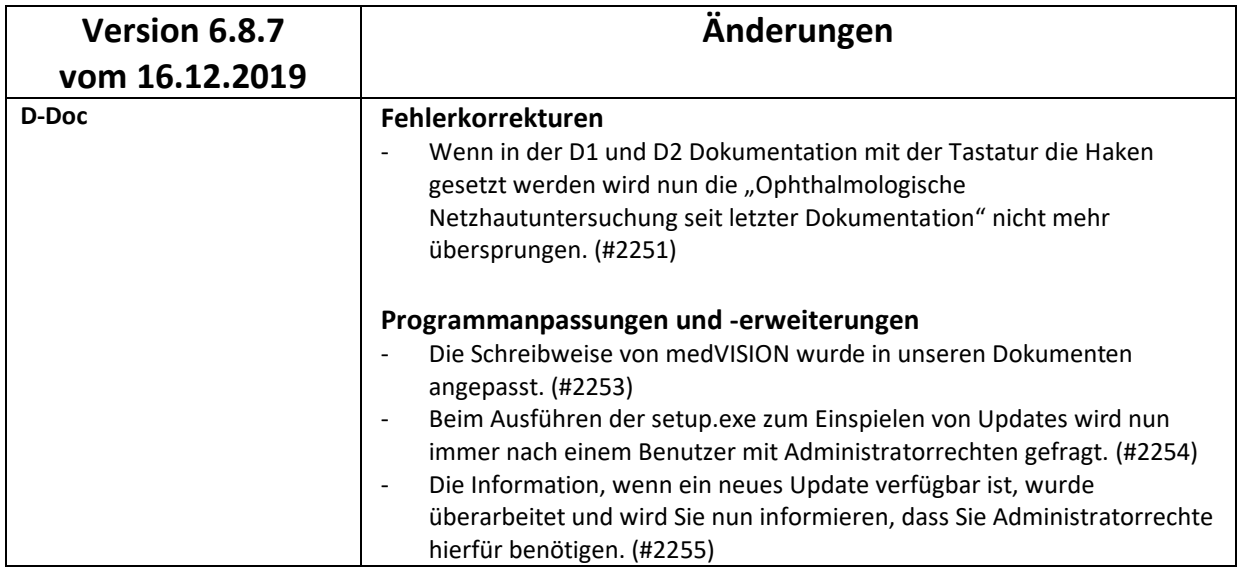

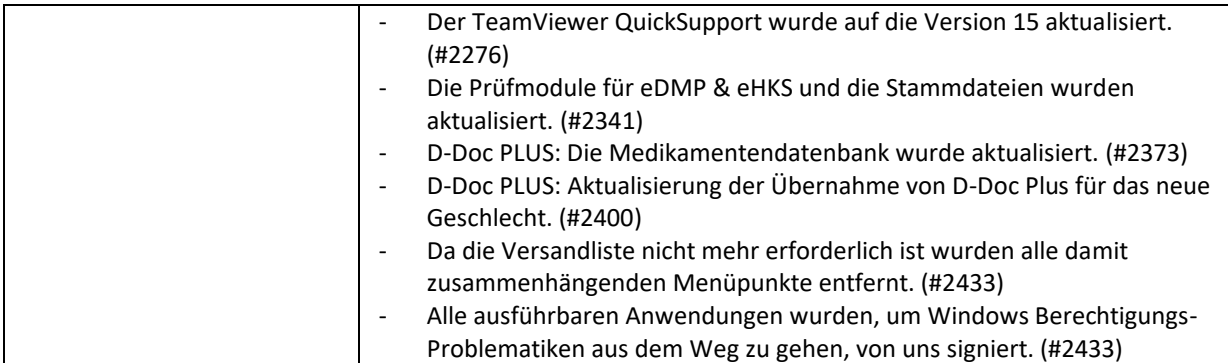

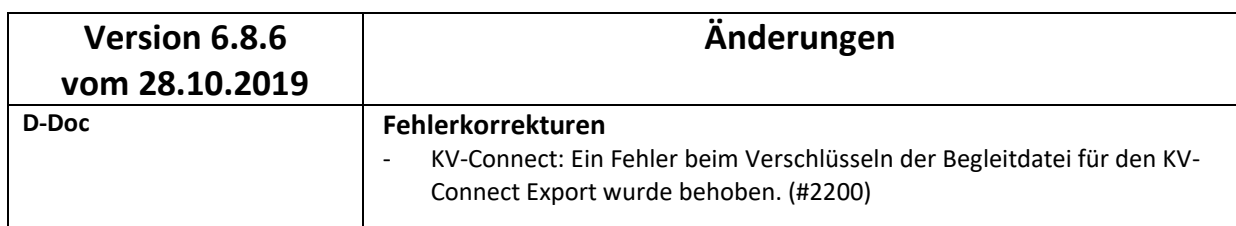

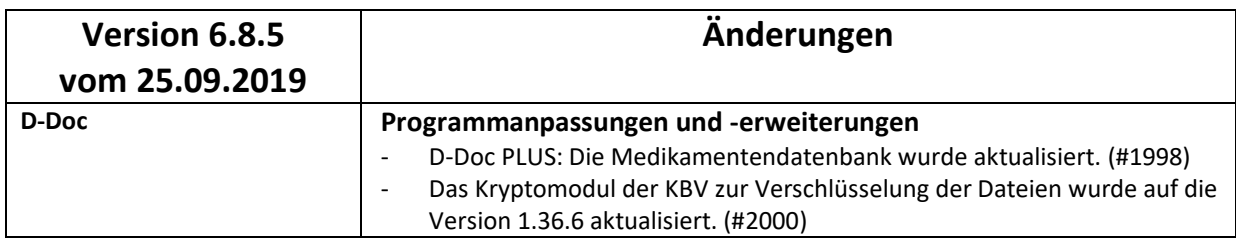

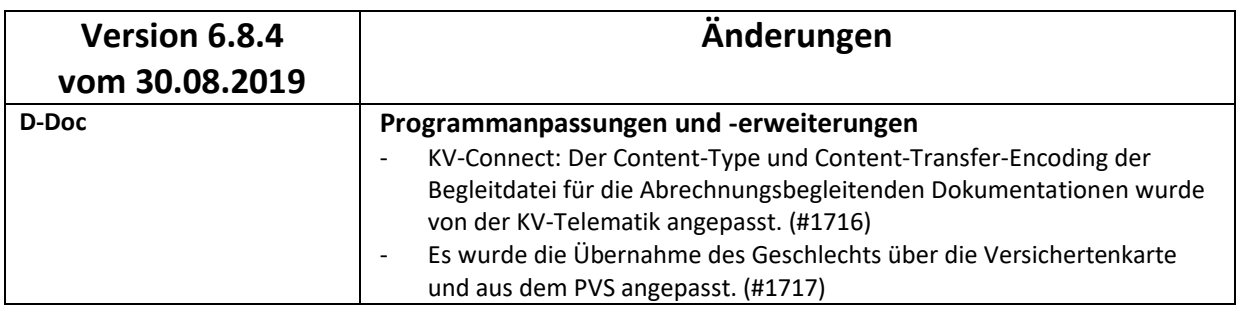

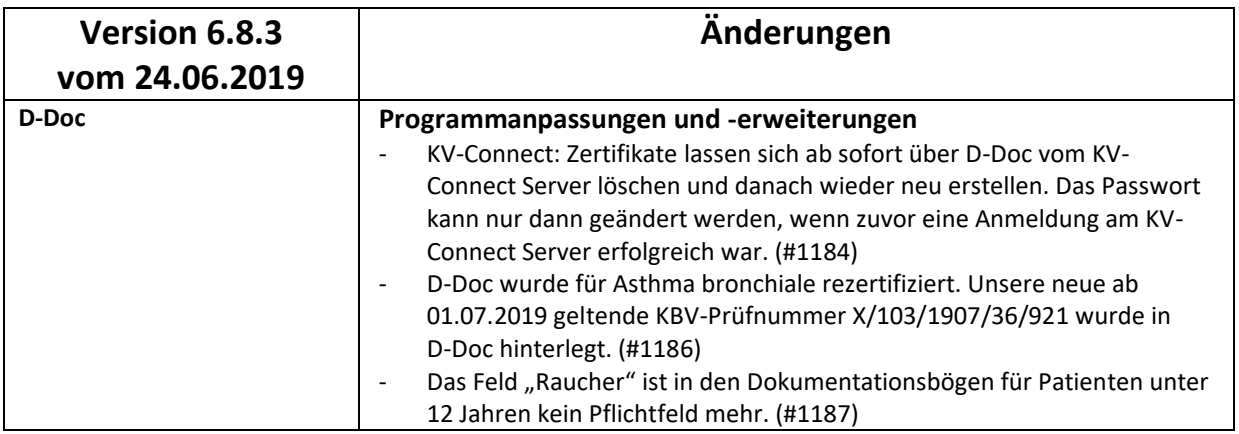

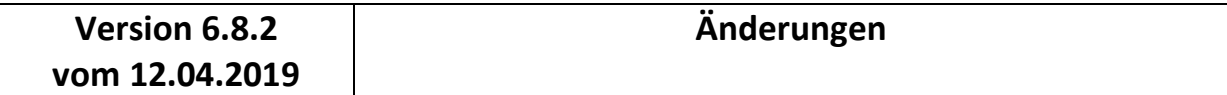

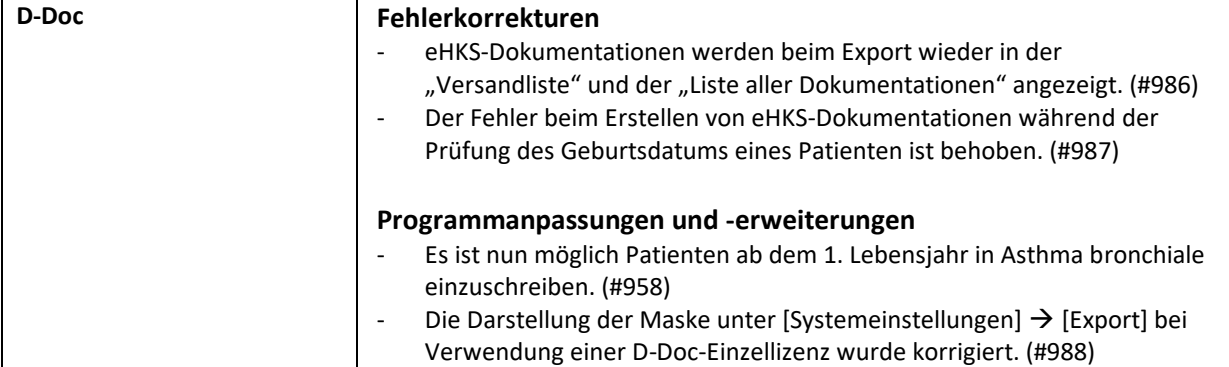

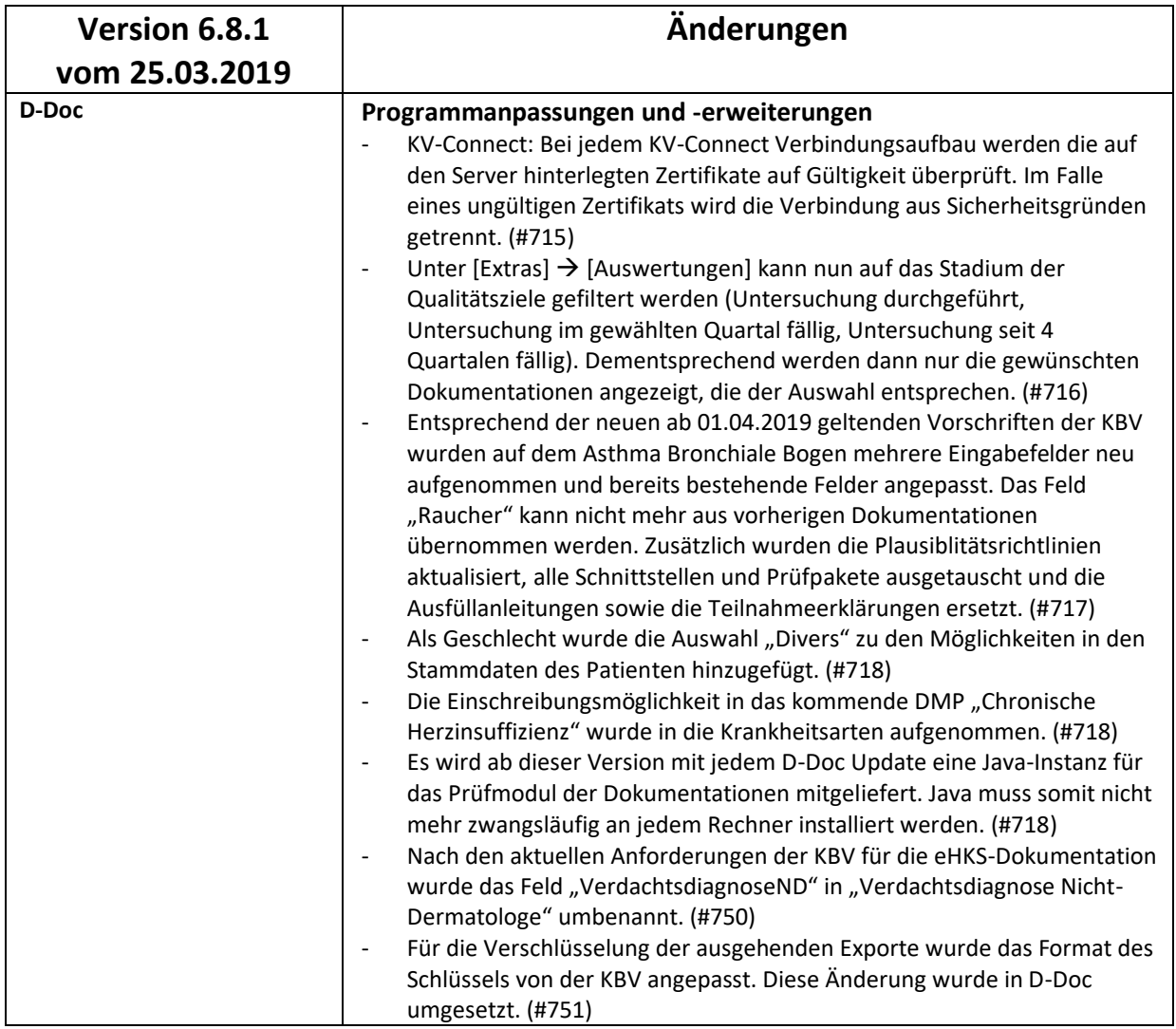

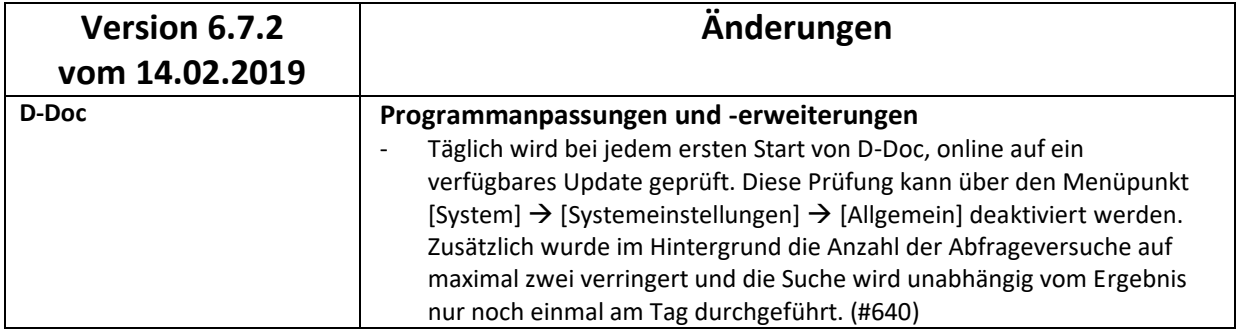

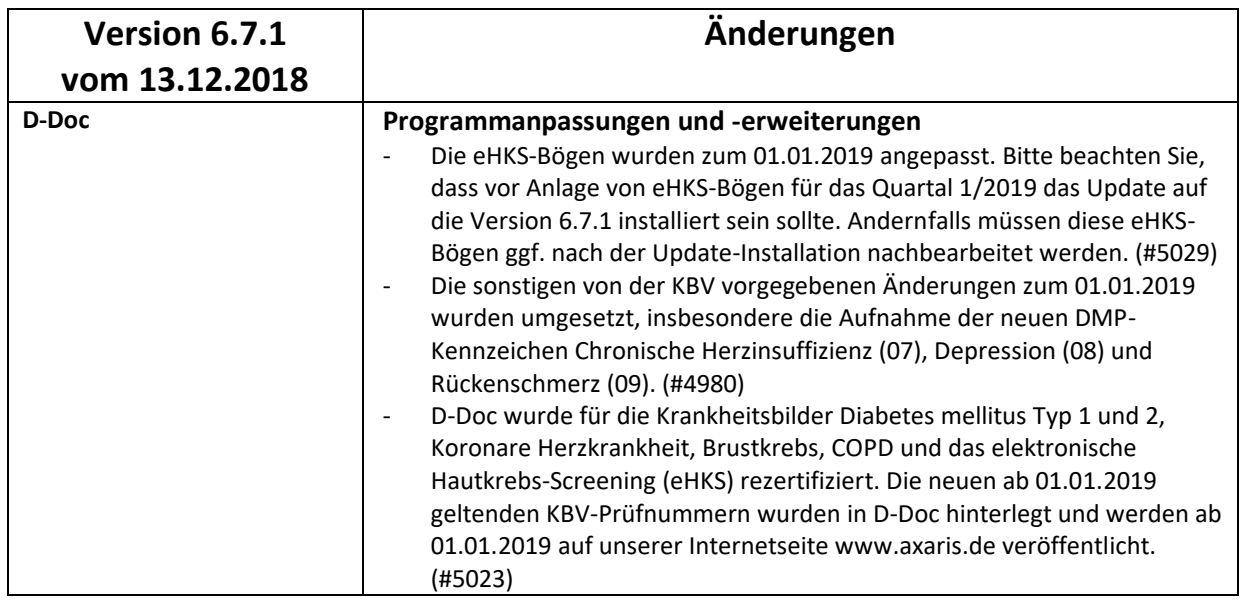

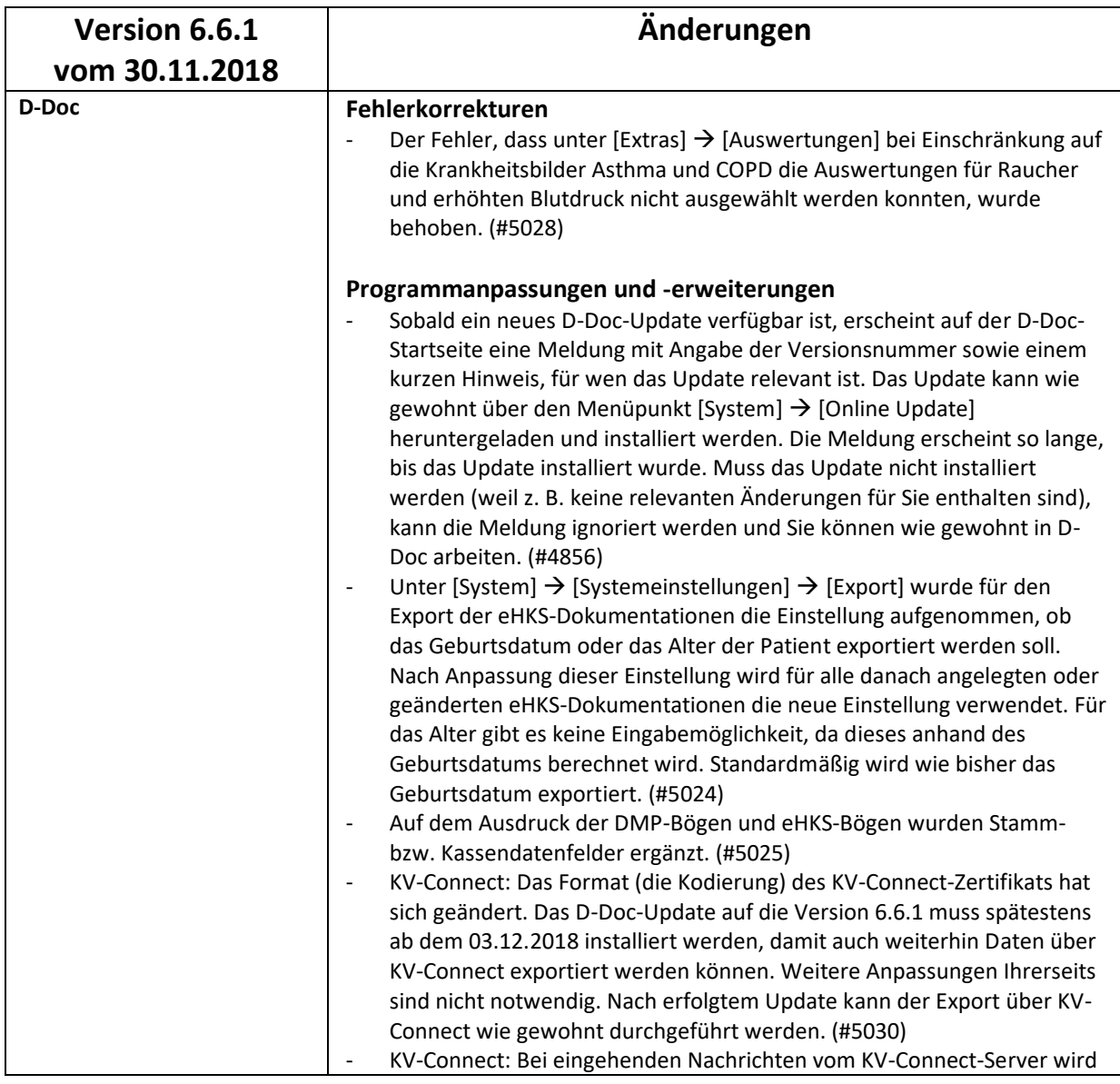

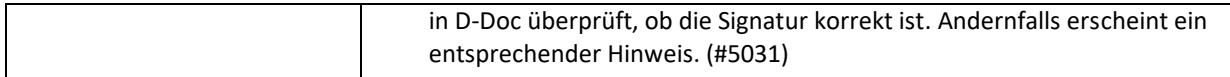

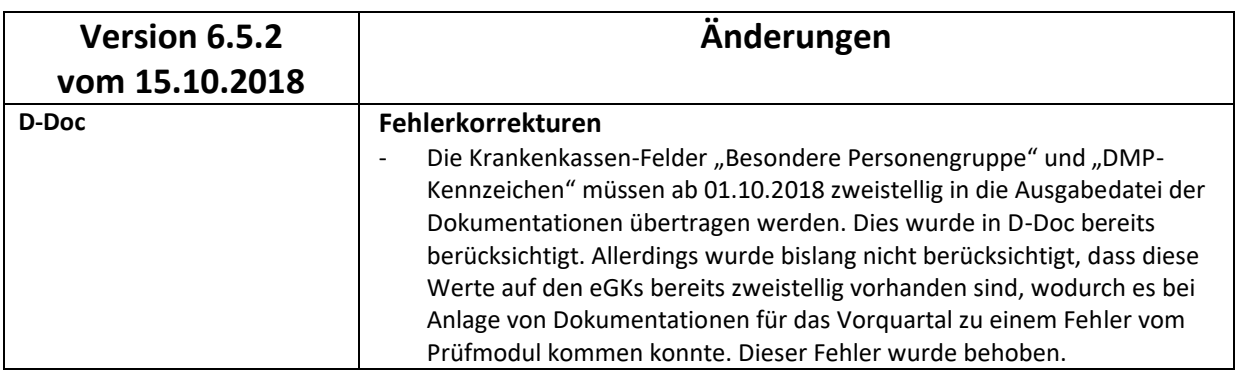

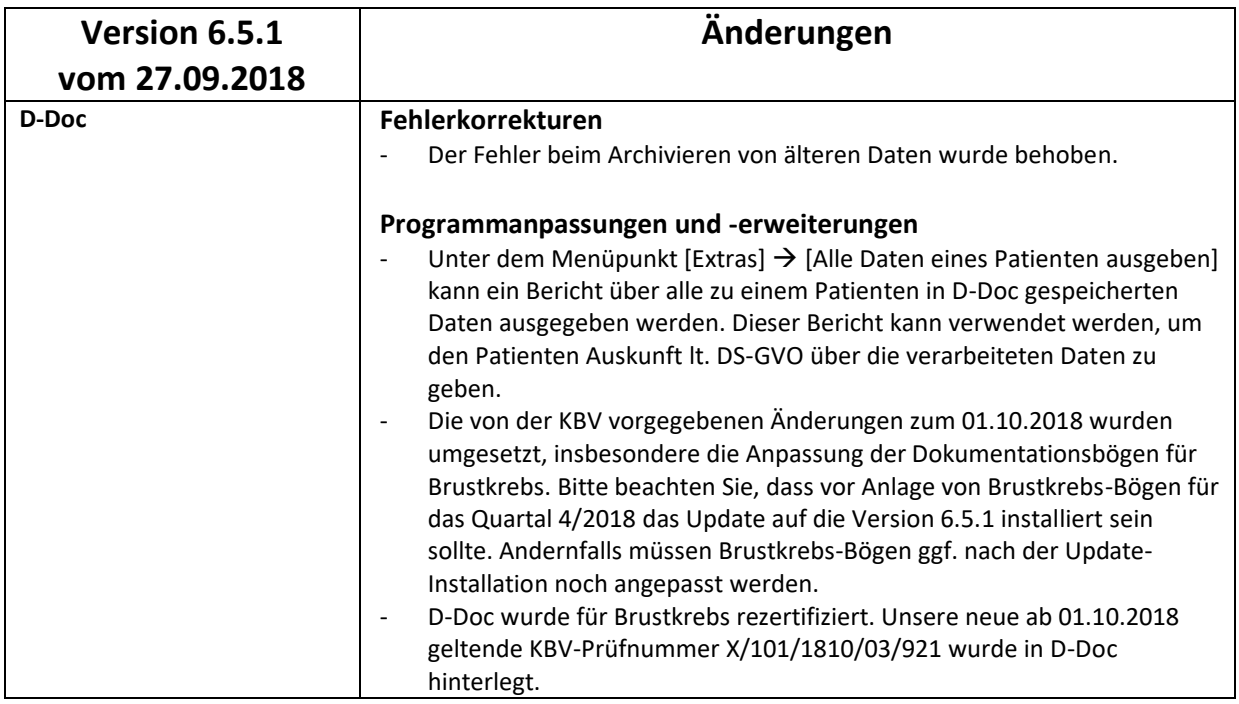

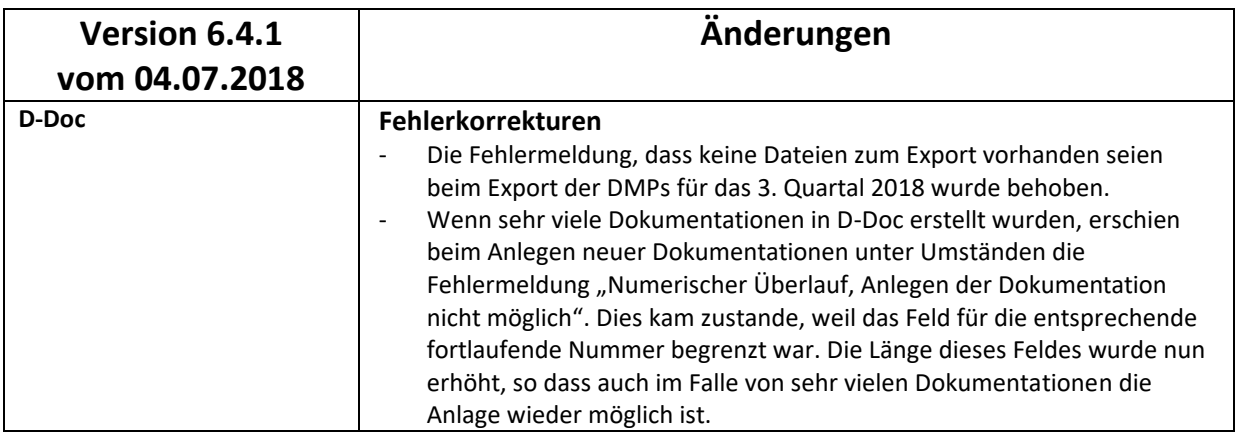

![](_page_14_Picture_178.jpeg)

![](_page_15_Picture_193.jpeg)

![](_page_15_Picture_194.jpeg)

![](_page_15_Picture_195.jpeg)

![](_page_15_Picture_196.jpeg)

![](_page_16_Picture_207.jpeg)

![](_page_16_Picture_208.jpeg)

![](_page_16_Picture_209.jpeg)

![](_page_16_Picture_210.jpeg)

![](_page_17_Picture_217.jpeg)

![](_page_17_Picture_218.jpeg)

![](_page_18_Picture_205.jpeg)

![](_page_18_Picture_206.jpeg)

![](_page_18_Picture_207.jpeg)

![](_page_19_Picture_216.jpeg)

![](_page_19_Picture_217.jpeg)

![](_page_20_Picture_205.jpeg)

![](_page_20_Picture_206.jpeg)

![](_page_20_Picture_207.jpeg)

![](_page_20_Picture_208.jpeg)

![](_page_20_Picture_209.jpeg)

![](_page_21_Picture_213.jpeg)

![](_page_21_Picture_214.jpeg)

![](_page_22_Picture_223.jpeg)

![](_page_22_Picture_224.jpeg)

![](_page_22_Picture_225.jpeg)

![](_page_22_Picture_226.jpeg)

![](_page_23_Picture_225.jpeg)

![](_page_23_Picture_226.jpeg)

![](_page_23_Picture_227.jpeg)

![](_page_24_Picture_212.jpeg)

![](_page_24_Picture_213.jpeg)

![](_page_24_Picture_214.jpeg)

![](_page_25_Picture_214.jpeg)

![](_page_25_Picture_215.jpeg)

![](_page_25_Picture_216.jpeg)

![](_page_26_Picture_209.jpeg)

![](_page_26_Picture_210.jpeg)

![](_page_26_Picture_211.jpeg)

![](_page_26_Picture_212.jpeg)

![](_page_27_Picture_214.jpeg)

![](_page_27_Picture_215.jpeg)

![](_page_27_Picture_216.jpeg)

![](_page_28_Picture_215.jpeg)

![](_page_28_Picture_216.jpeg)

![](_page_28_Picture_217.jpeg)

![](_page_28_Picture_218.jpeg)

![](_page_29_Picture_212.jpeg)

![](_page_29_Picture_213.jpeg)

![](_page_29_Picture_214.jpeg)

![](_page_30_Picture_206.jpeg)

![](_page_30_Picture_207.jpeg)

![](_page_30_Picture_208.jpeg)

![](_page_30_Picture_209.jpeg)

![](_page_31_Picture_223.jpeg)

![](_page_31_Picture_224.jpeg)

![](_page_32_Picture_221.jpeg)

![](_page_32_Picture_222.jpeg)

![](_page_33_Picture_199.jpeg)

![](_page_33_Picture_200.jpeg)

![](_page_33_Picture_201.jpeg)

![](_page_33_Picture_202.jpeg)

![](_page_33_Picture_203.jpeg)

![](_page_34_Picture_183.jpeg)

![](_page_34_Picture_184.jpeg)

![](_page_34_Picture_185.jpeg)

![](_page_34_Picture_186.jpeg)

![](_page_34_Picture_187.jpeg)

![](_page_35_Picture_204.jpeg)

![](_page_35_Picture_205.jpeg)

![](_page_35_Picture_206.jpeg)

![](_page_35_Picture_207.jpeg)

![](_page_36_Picture_180.jpeg)

![](_page_36_Picture_181.jpeg)

![](_page_36_Picture_182.jpeg)

![](_page_36_Picture_183.jpeg)

![](_page_36_Picture_184.jpeg)

![](_page_36_Picture_185.jpeg)

![](_page_37_Picture_186.jpeg)

![](_page_37_Picture_187.jpeg)

![](_page_37_Picture_188.jpeg)

![](_page_37_Picture_189.jpeg)

![](_page_37_Picture_190.jpeg)

![](_page_38_Picture_239.jpeg)

![](_page_38_Picture_240.jpeg)

![](_page_38_Picture_241.jpeg)

![](_page_39_Picture_213.jpeg)

![](_page_39_Picture_214.jpeg)

![](_page_39_Picture_215.jpeg)

![](_page_39_Picture_216.jpeg)

![](_page_39_Picture_217.jpeg)

![](_page_40_Picture_23.jpeg)

![](_page_40_Picture_24.jpeg)